**Северное управление образования Самарской области Районное методическое объединение учителей географии**

# **Организация работы с УМК «Живая География»**

Учитель географии МОУ Сергиевская СОШ №1 «Образовательный центр» Иванова Оксана Викторовна

Сергиевск 2011

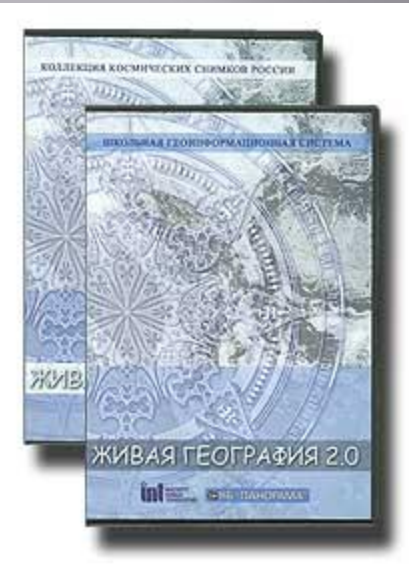

**Учебно-методический комплекс "Живая география" Живая география** - учебно-методический комплекс, позволяющий использовать геоинформационные технологии в общеобразовательной школе. Он включает программную геоинформационную оболочку (ГИС-оболочку) с инструментарием для работы с географической информацией, цифровые географические карты мира и России, набор космических снимков и комплект методических рекомендаций для учителя.

**Живая География** обеспечивает освоение учебного содержания школьных курсов географии, используя такие виды деятельности учащихся и учителя, как интерактивное заполнение и анализ географических карт, создание собственных карт и планов местности, работа с различными видами контурных карт, создание собственных индивидуальных описаний географических объектов на основе анализа существующих в системе информационных объектов, обработка и пространственный анализ статистических материалов. **Живую Географию** можно использовать на уроках географии в общеобразовательной школе как в демонстрационном режиме при изучении нового материала или повторении и обобщении пройденного, так и в режиме выполнения практических работ учащимися в компьютерном классе.

**В учебно-методический комплект входят также Методические рекомендации (в трех книгах), в которых представлено описание учебной ГИС-оболочки, ее инструментария и методов работы с Живой географией, и Руководство пользователя, где дано систематическое описание всех функциональных возможностей программы.** 

## **Живая География. Цифровые географические карты мира и России.**

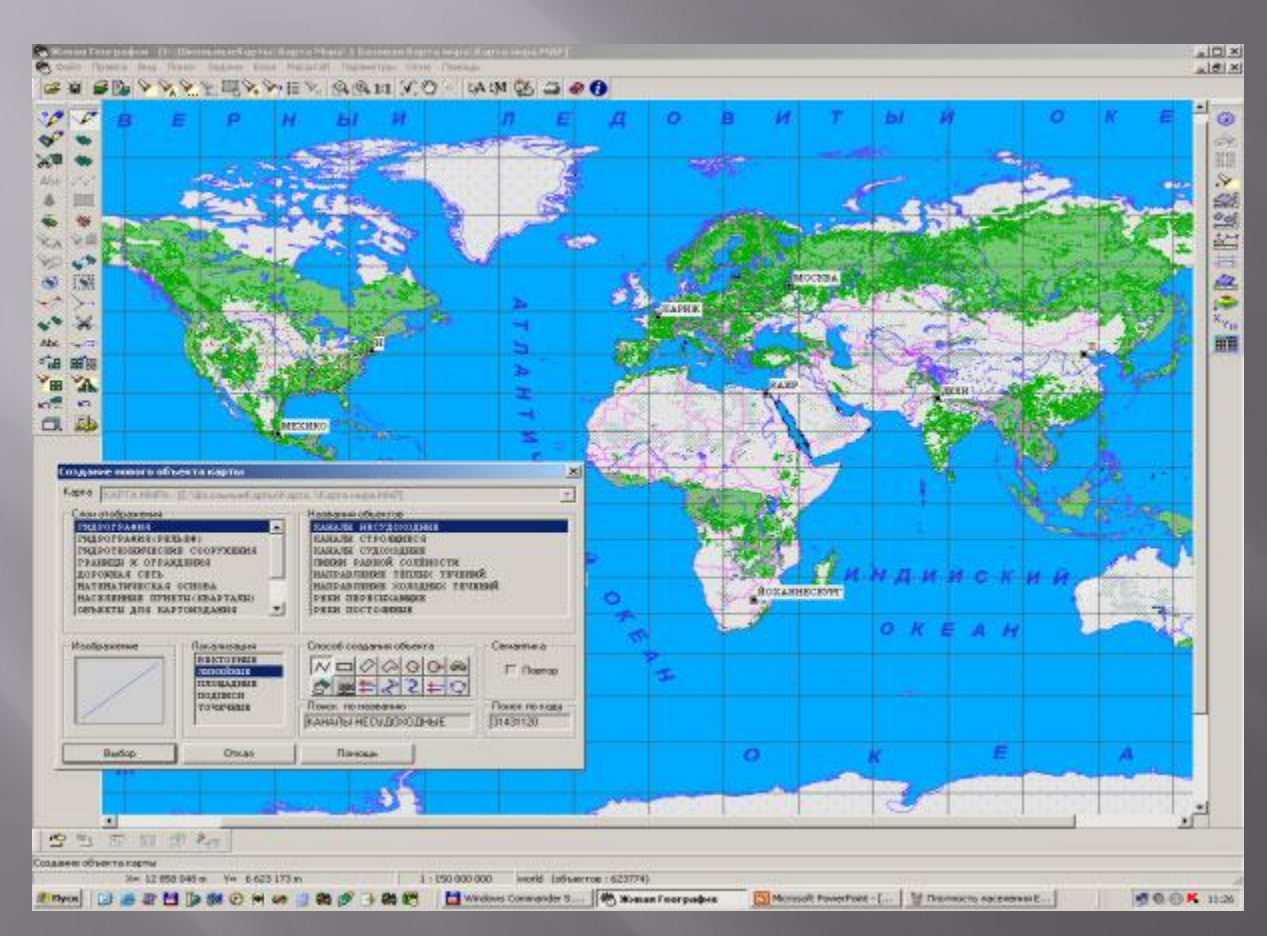

Цифровые географические карты Живой Географии, помимо общегеографической справочной информации, содержат пространственно распределенные сведения о рельефе и внутреннем строении недр, климате, внутренних водах, растительности и животном мире, почвах, населении и его хозяйственной деятельности. ГИС-инструментарий позволяет сопоставлять информацию путем наложения тематических слоев карт и космических снимков на одну и ту же территорию, обрабатывать статистические данные о природных и социальноэкономических процессах и явлениях.

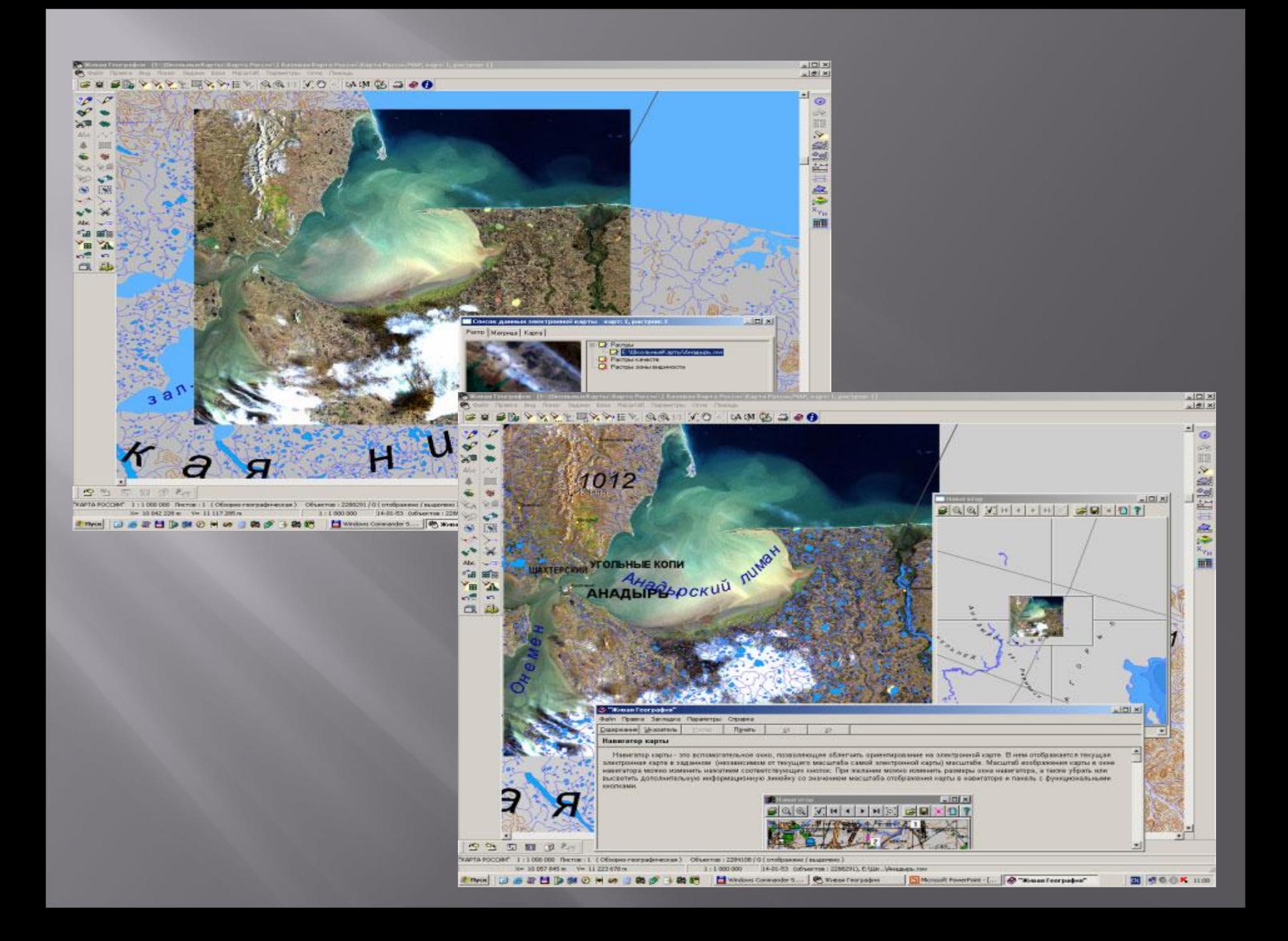

## **Живая География. Цифровые географические карты мира и**

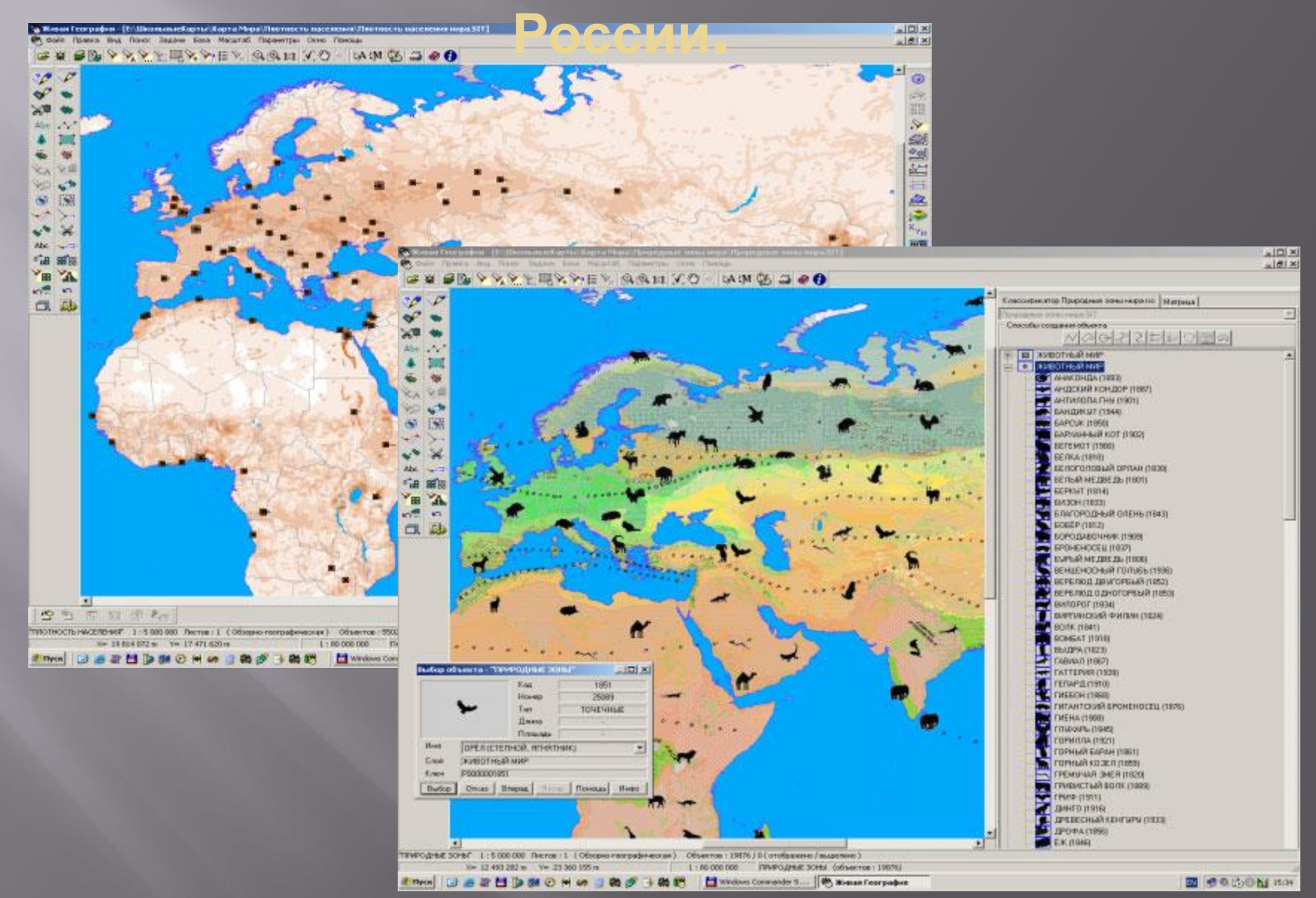

# **Живая География. Цифровые учебные топографические карты.**

Крупномасштабные цифровые топографические карты позволяют по-новому изучать карту как модель местности и получать картосоставительские навыки. базовый масштабы: 1:10 000; 1:25 000; 1:50 000; 1:100 000

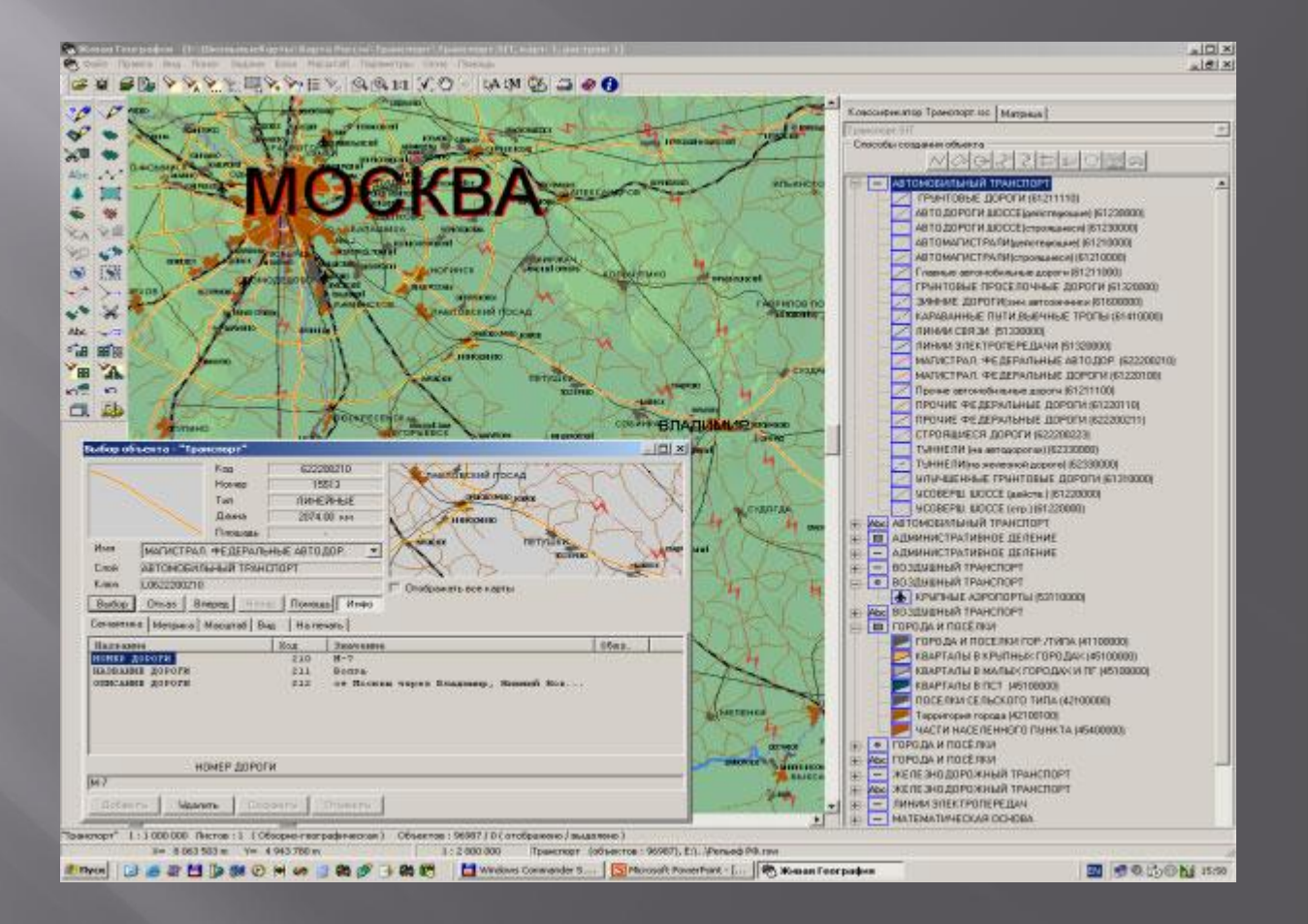

### **Живая География. Набор космических снимков России.**

Цифровые космические снимки территории России являются прекрасным дополнением к цифровым картам в процессе изучения природы и хозяйства нашей страны, поскольку на этих снимках представлен реальный вид земной поверхности. Весьма полезно также сопоставлять эти снимки с общей географической и тематическими картами соответствующих территорий. Комплект предназначен для использования на уроках географии в общеобразовательной школе как в режиме выполнения практических работ учащимися в компьютерном классе, так и в кабинете географии в демонстрационном режиме при изучении новых тем, повторении и обобщении пройденного.

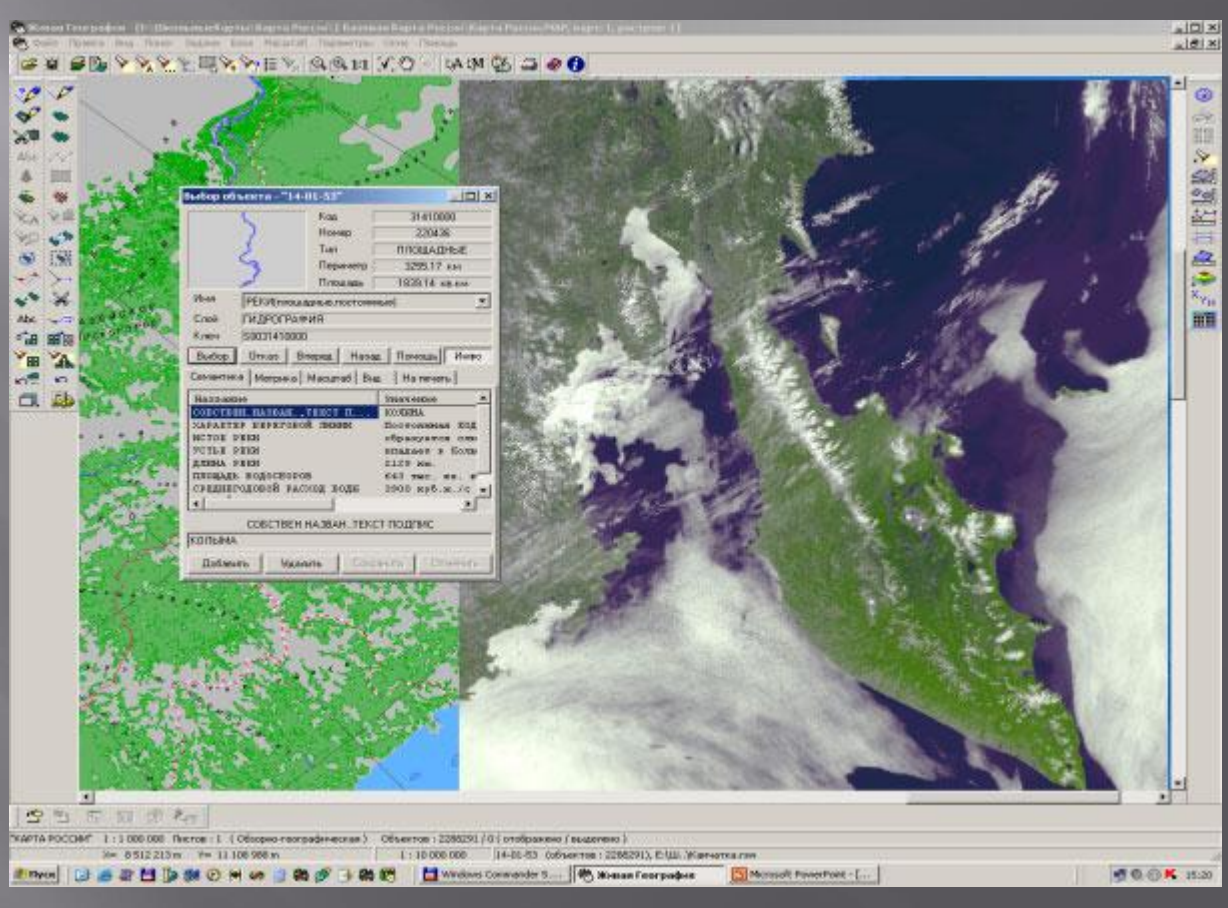

# **Живая География. Цифровые исторические карты:**

«С древнейших времен до образования Российской империи (в т.ч. начало реформ Петра I)» «Российская империя со времен Петра I и до отмены крепостного права (1861 г.)»; «Россия с 1861 г. до современности» .

Цифровые исторические карты позволяют в интерактивном режиме познакомиться с зарождением, формированием и развитием нашей страны, оценить пространственные масштабы исторических событий, одновременно привязав их к линии времени. Наложение исторических карт помогает «соотнести историю с географией» – сопоставить прошлое и настоящее для одной и той же территории

**программе инструментов; •работать с трехмерной моделью местности, рассматривать объемное изображение местности под разными углами наклона; •обработывать и анализировать статистические данные; •создавать и заполнять цифровые контурные карты; •увидеть всю территорию нашей страны из космоса.**

- **местности; •строить трехмерные модели территорий с помощью имеющихся в**
- **нужную в данный момент цифровую карту; •производить наложение цифровых космоснимков на цифровую карту**
- **расчеты; •легко управлять слоями цифровой карты, убирая ненужные слои, получать**
- **•нанести новые объекты на карту с помощью редактора карт и привязать к нанесенным на карту объектам тематическую информацию; •точно и быстро производить измерения растояний между выбранными объектами на цифровой карте местности и производить необходимые**
- **производить масштабирование с изменением нагрузки; •производить съемку данной местности и создавать собственную цифровую карту любой территории;**
- **текущего масштаба этой карты от мелкого до очень крупного и**
- **•получать общий вид цифровой карты России, проиводить изменение**
- **•найти и описать любой уголок земного шара;**

#### **УМК Живая География позволяет:**